## Mild:

 $\overline{1}$ 4  $\mathsf{S}$  $\overline{2}$  $\overline{12}$  $\overline{3}$ 4  $\frac{6}{12}$  $\overline{3}$ 3  $\overline{8}$ 3 4  $\frac{2}{5}$  $\overline{2}$  $\overline{2}$ 

Shade and use  $>$ ,  $<$ , or = to compare the fractions.

## **Spicy – write > , < , or = to compare them**

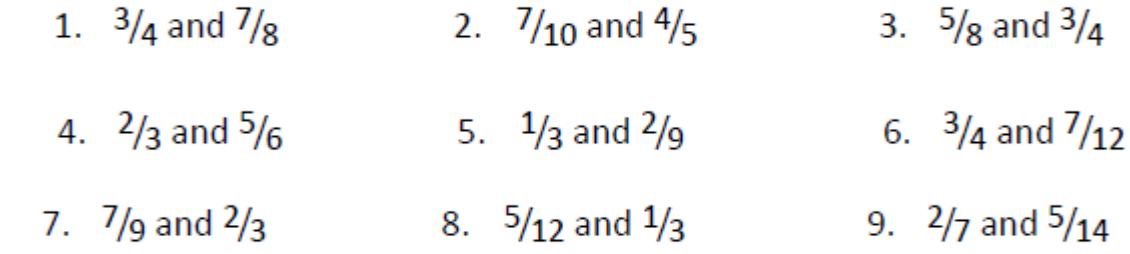

## **Hot – write > , < , or = to compare them**

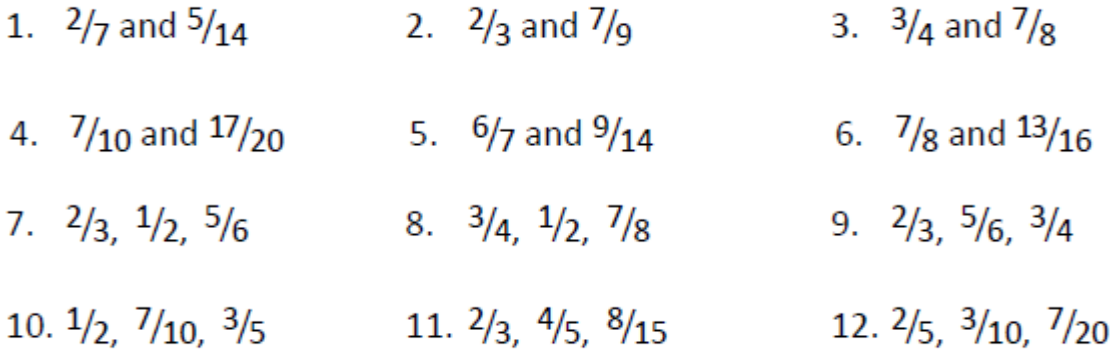